~ 周波数調整 ・ 発振余裕度・ドライブレベルの確認 ~

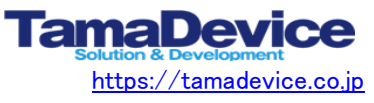

## ■ 周波数調整の方法

 ・周波数の調整は以下の回路構成の場合、コンデンサ C1, C2の値の増減で調整します。 (値を大きくする=周波数が下がる、値を小さくする=周波数が上がる)

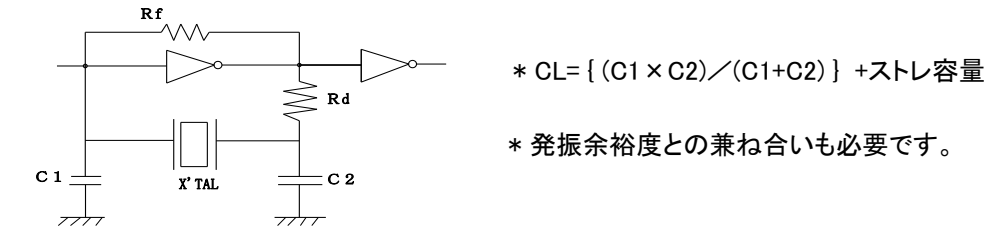

 周波数調整の際に発振回路内に直接パッシブプローブを当ててしまうと正しい周波数が 測定できませんのでご注意下さい。

 ( 0.1pF, 0.5pFなどの低容量のコンデンサ+FETプローブの組み合わせなどが望ましい ) ( または非接触の電流プローブを用いる )

## ■ 発振余裕度の確認方法

 ・発振余裕度は下図のように水晶振動子に直列に可変抵抗を入れて測定します。 可変抵抗の値を少しづつ上げて回路が発振停止する寸前の値を確認します。 『発振停止する寸前の値』 が使用する水晶振動子の『等価直列抵抗値』の 『5倍以上』 になる ようにして下さい。 発振余裕度が足りないと量産時に発振起動不良や発振停止が起きる原因になります。

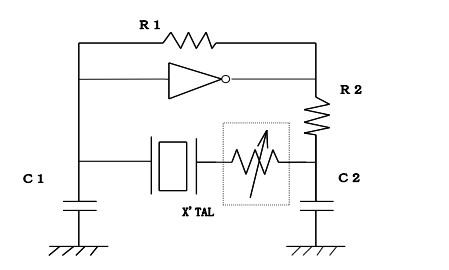

・発振余裕度が5倍以下の場合は、

① C1/C2の値を小さくする

② 水晶振動子の周波数を下げる

 ③ R2(ダンピング抵抗)を使用している場合は外す などの対処をして改善する必要があります。

・それでも十分な発振余裕度を得られない場合は 周波数の変更やアンプ素子の見直しが必要になります。

## ■ドライブレベルの確認方法

 ・ ドライブレベルは水晶振動子が実際の回路内で印加されている電力レベルの値で、強すぎたり 弱すぎたりすると異常発振や発振停止の可能性が出てきます。 ドライブレベルの確認には、専用の測定器で測定されたデータ付きの振動子が必要になります。 弱電用の電流プローブで電流値(I)を測定し、 測定に使用したデータ付きの振動子の抵抗値から算出します。 32.768KHzの振動子の場合は 1μW以下、 MHz帯の振動子では一般に 10μW~300μW 程度の値が 望ましい値です。

・ ドライブレベル ( 単位:w) = I ×E = I ×I ×RL

・ I --- 測定した電流値 ・ RL --- 振動子の実効抵抗値  $*$  RL = Rs  $\times$  (1+Co/CL)<sup>2</sup> ・ Rs ---- 等価直列抵抗値 パラメータの測定には専用の ・Co ---- 端子間容量 丿 測定器が必要です。 ・ CL ---- 負荷容量